## INDIAN SCHOOL MUSCAT HALF YEARLY EXAMINATION 2022 **COMPUTER SCIENCE(083)**

CLASS:XII Max.Marks: 70

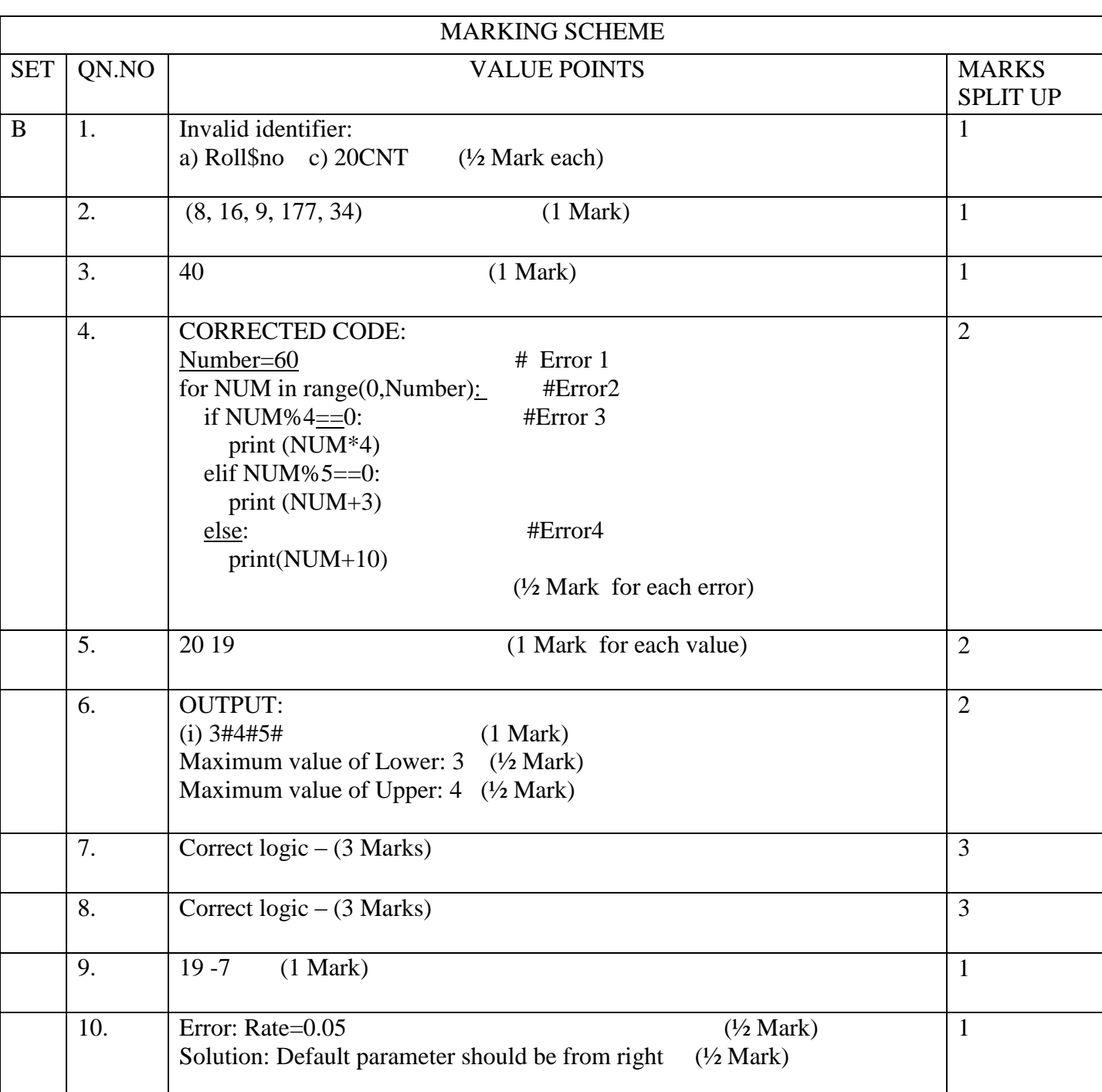

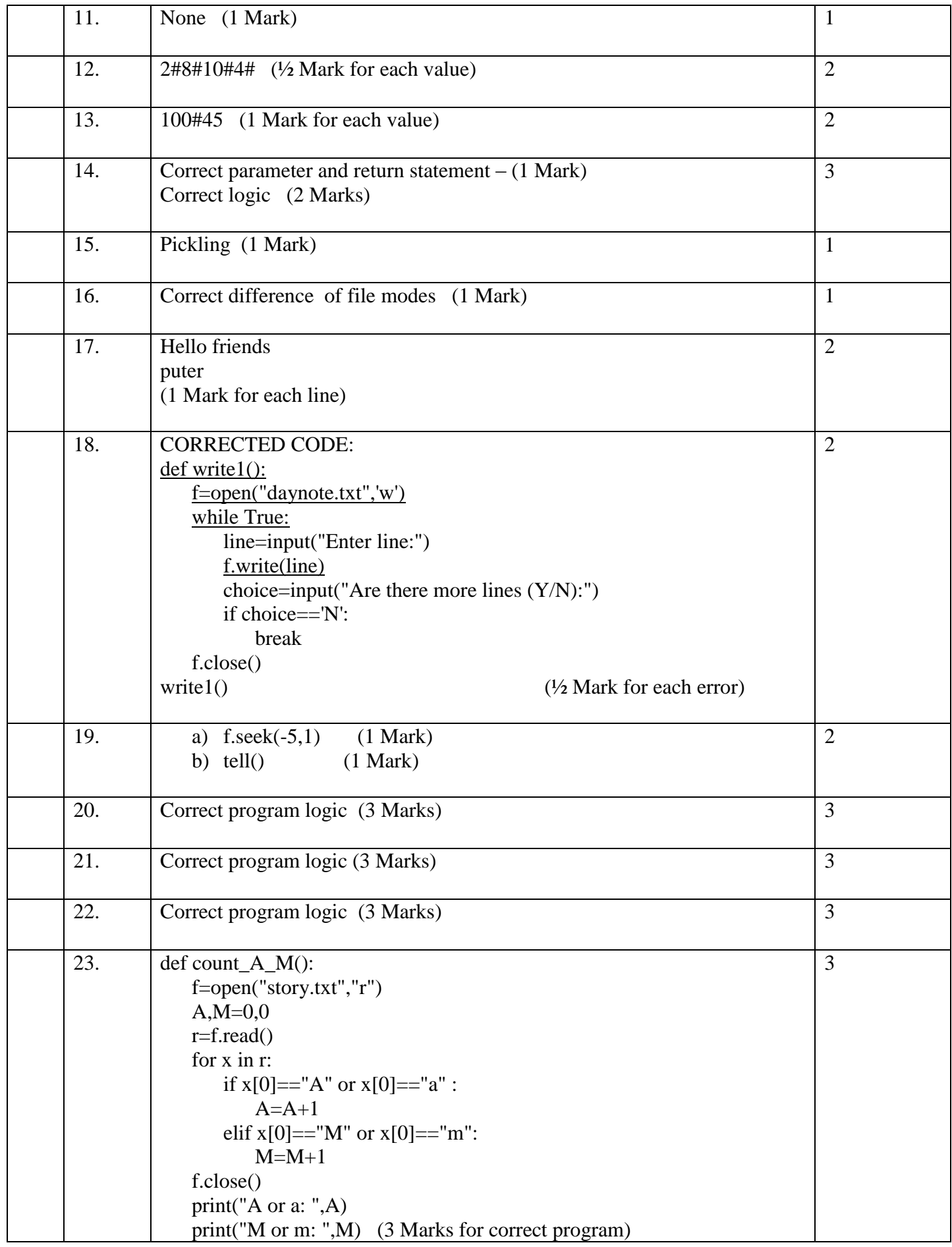

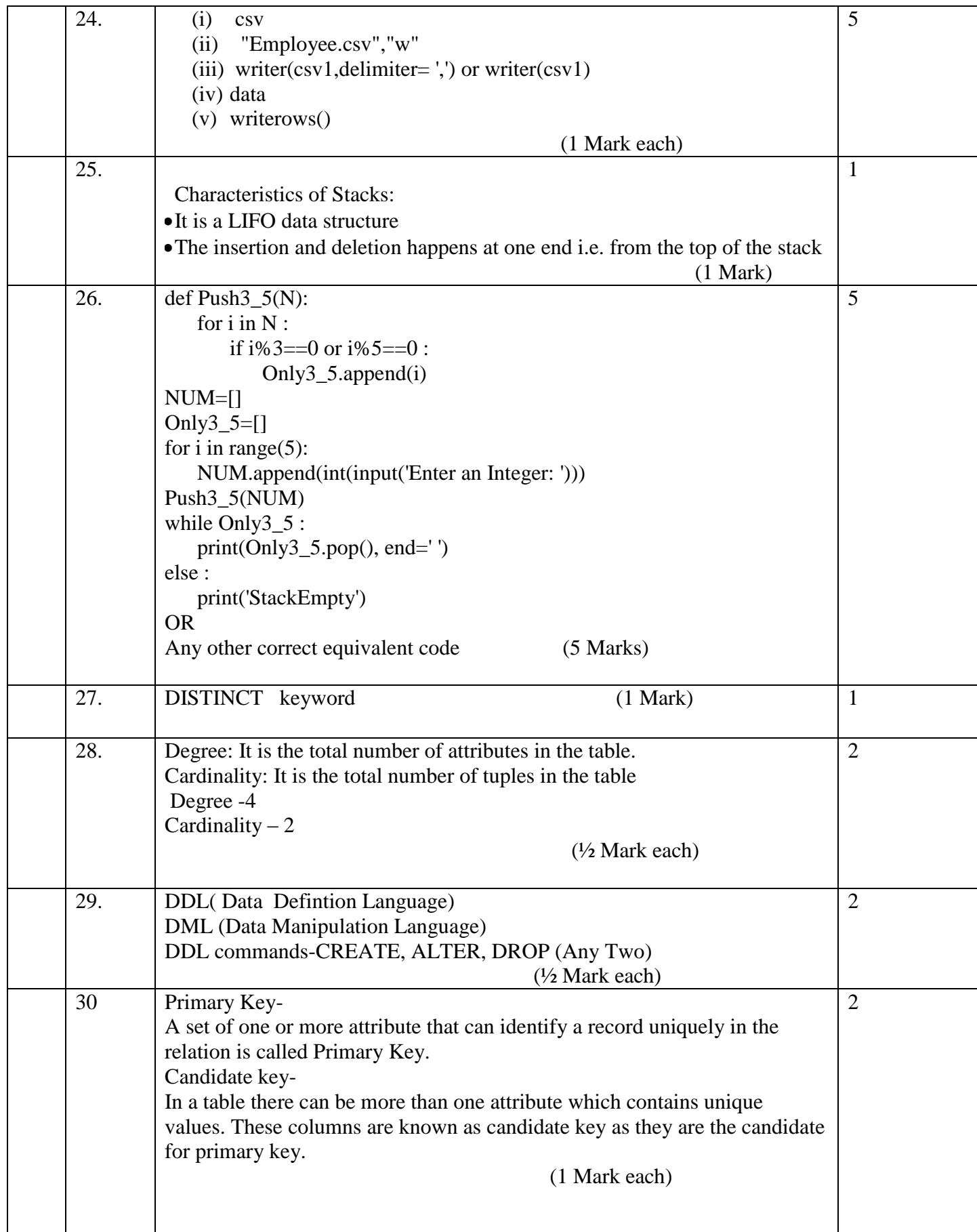

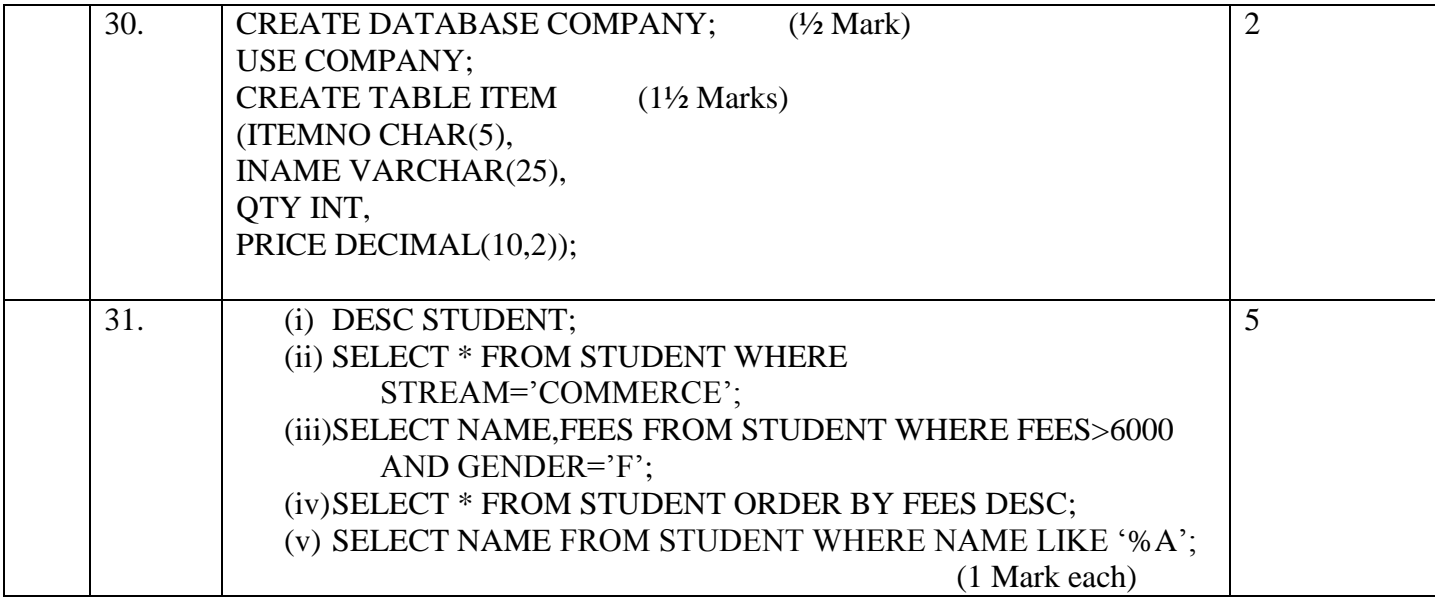